## Avenir: Managing Data Plane Diversity via Control Plane Synthesis

#### **Eric Hayden Campbell**

Bill T. Hallahan, Priya Srikumar, Carmelo Cascone, Jed Liu, Vignesh Ramamurthy, Hossein Hojjat, Ruzica Piskac, Robert Soulé, Nate Foster

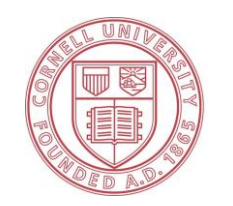

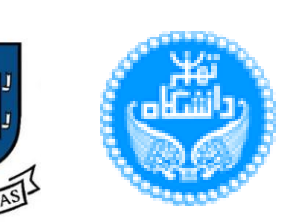

NSDI 2021

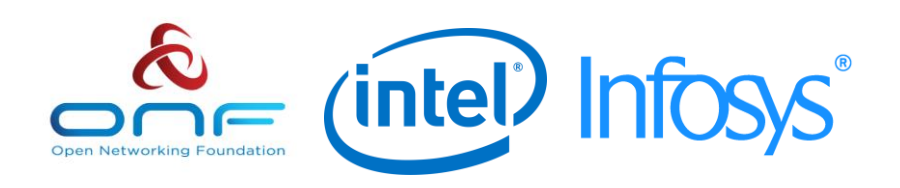

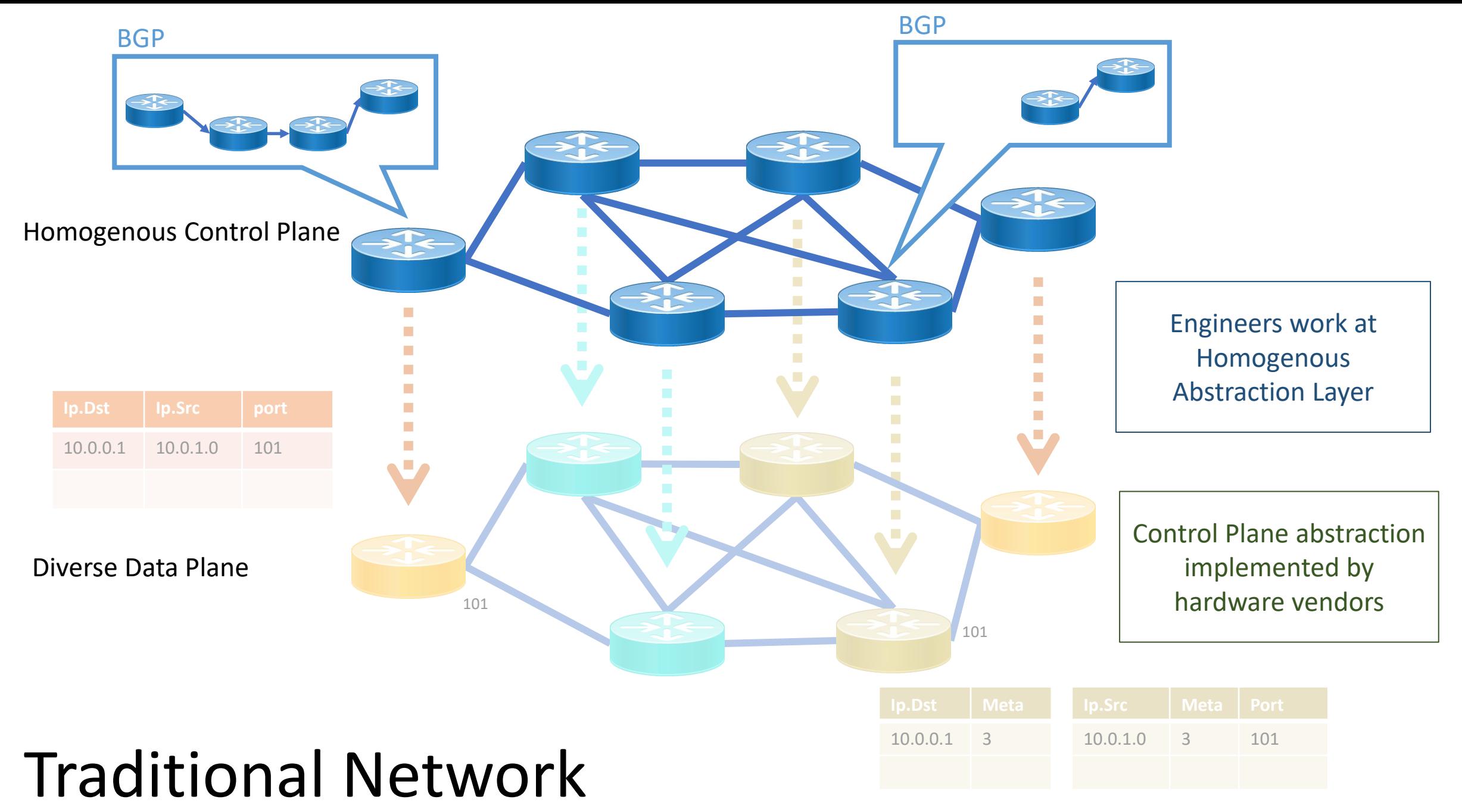

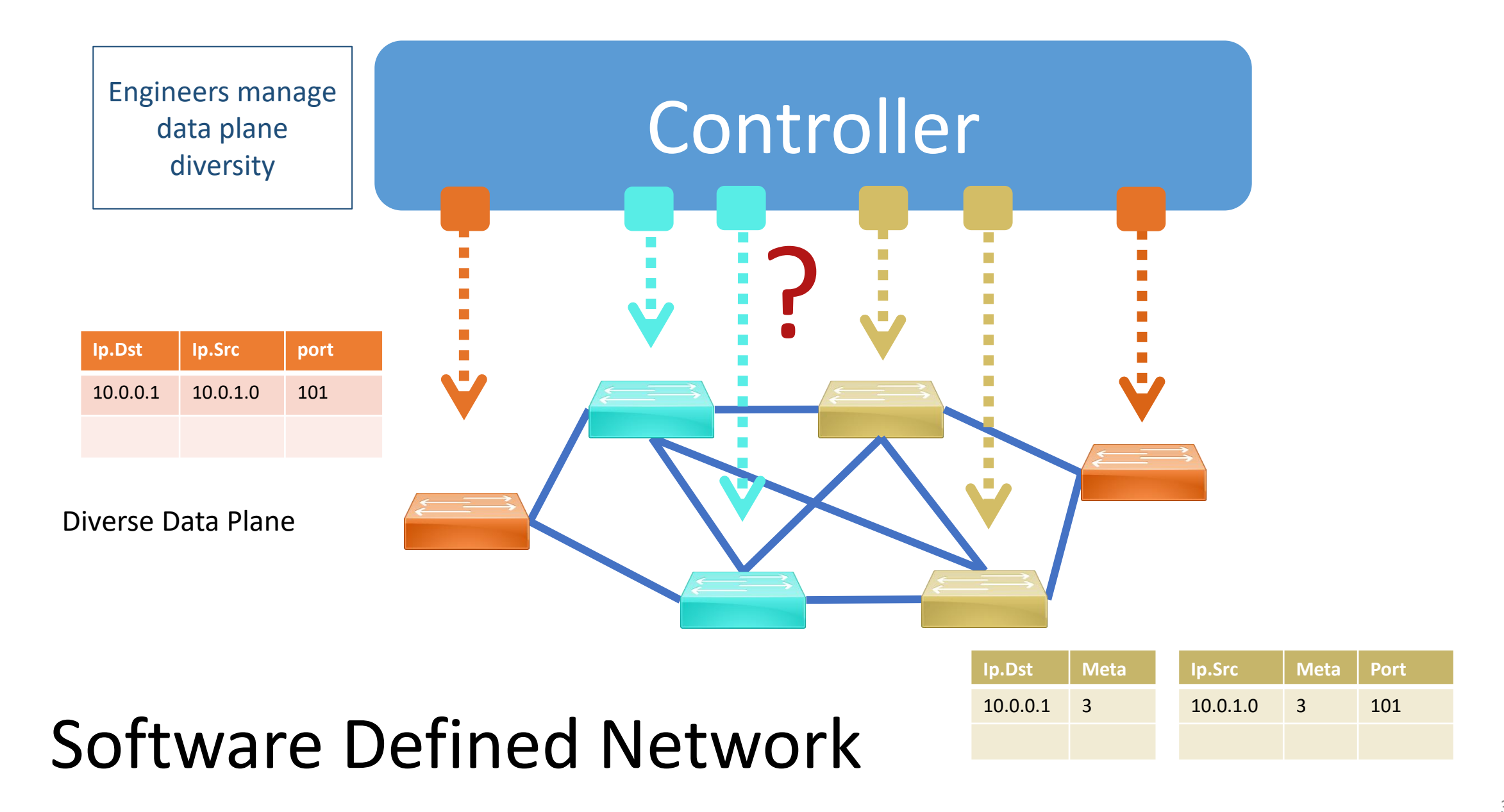

### A New Driver for Every Target

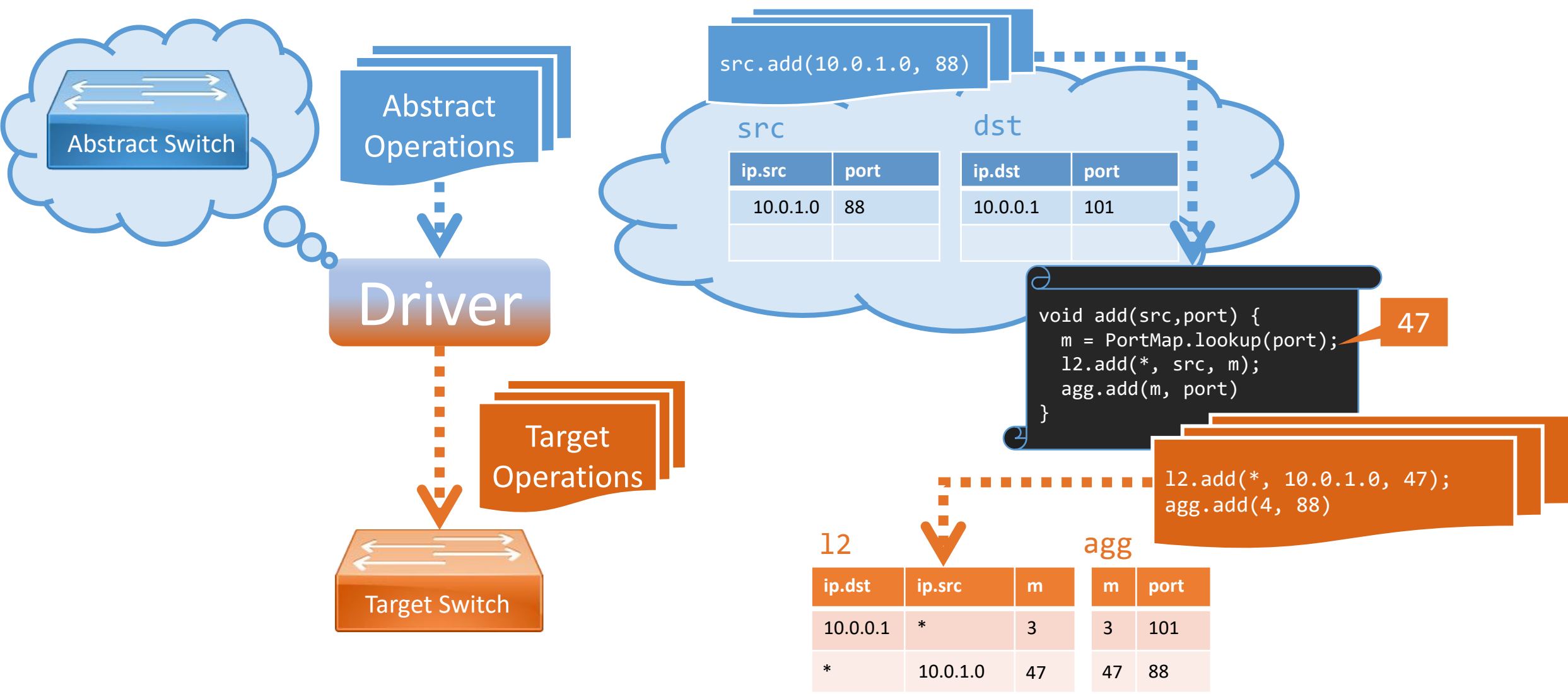

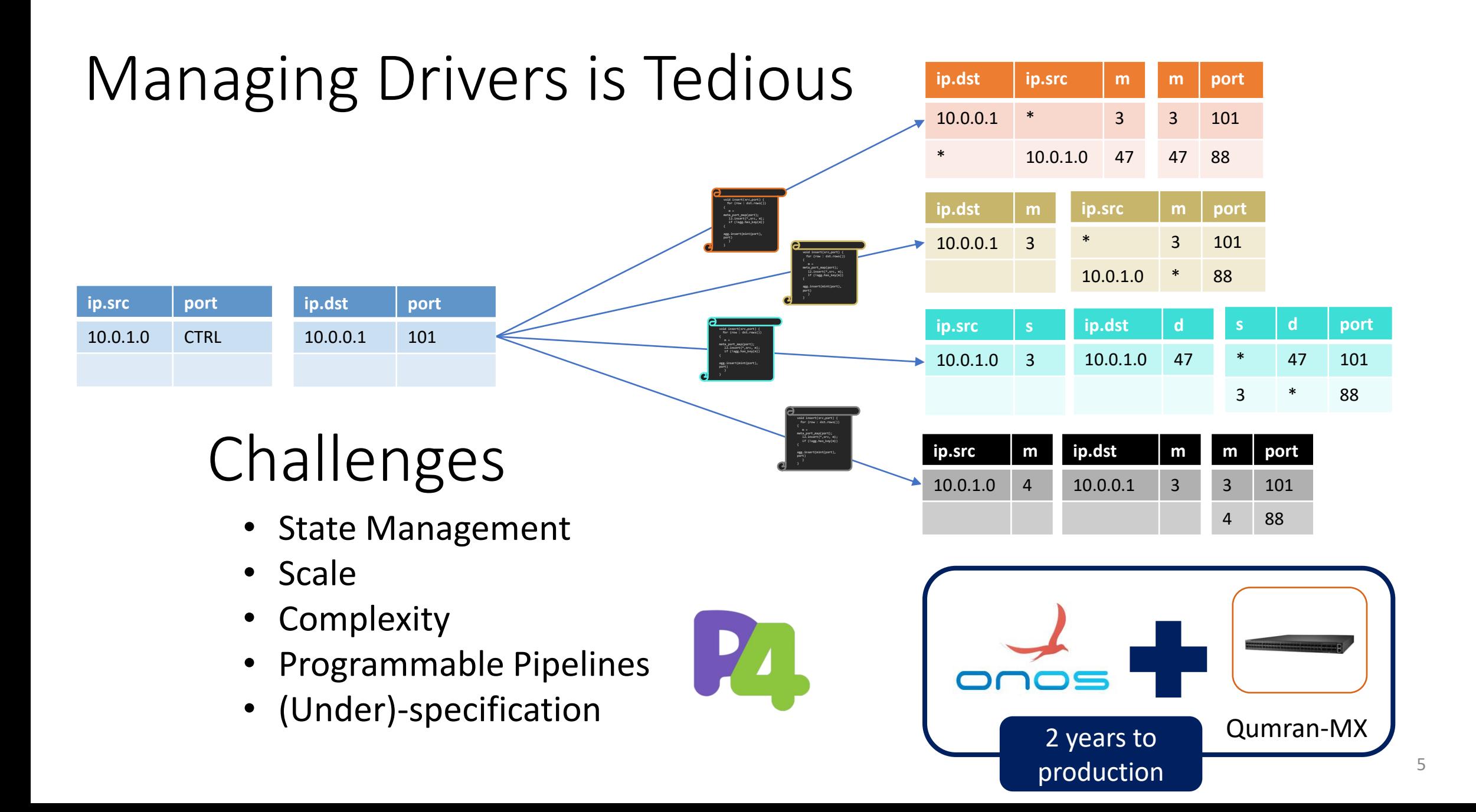

### Goal:

### Automatic Translation of Control Plane Operations

Subgoal: Verified

Subgoal: Efficient

### Avenir: Control Plane Synthesis

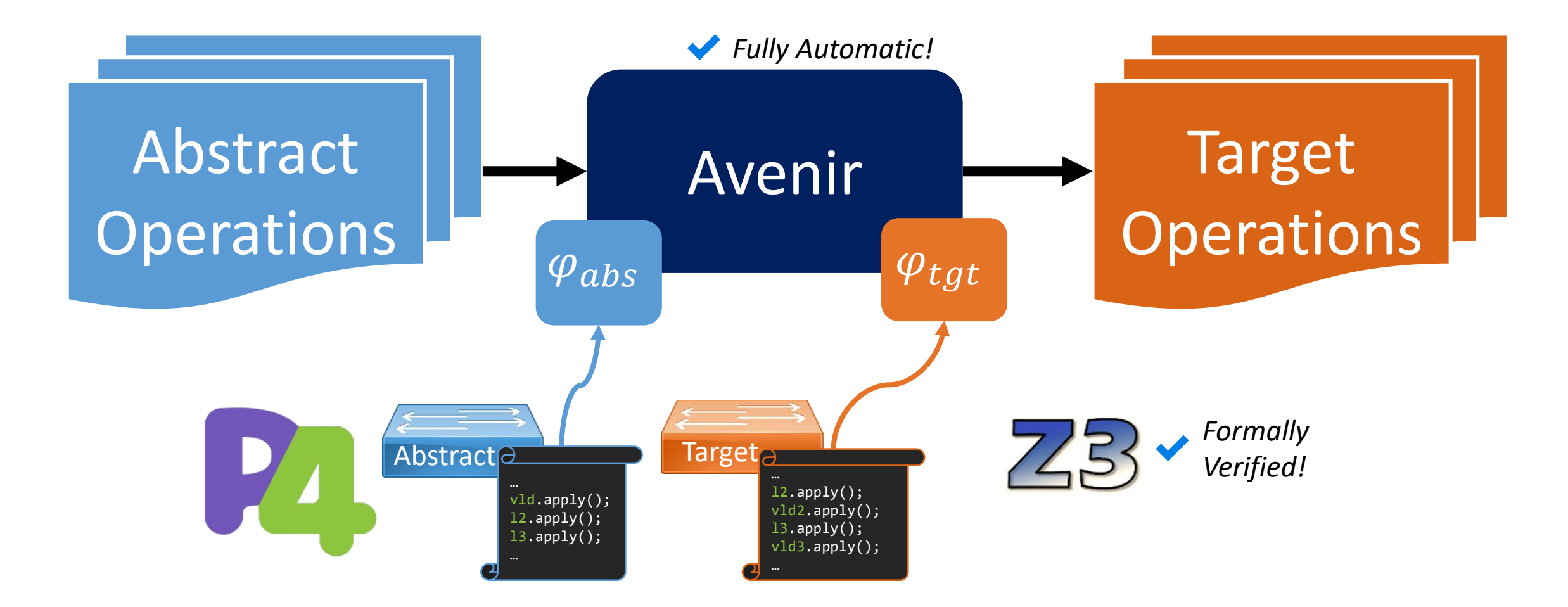

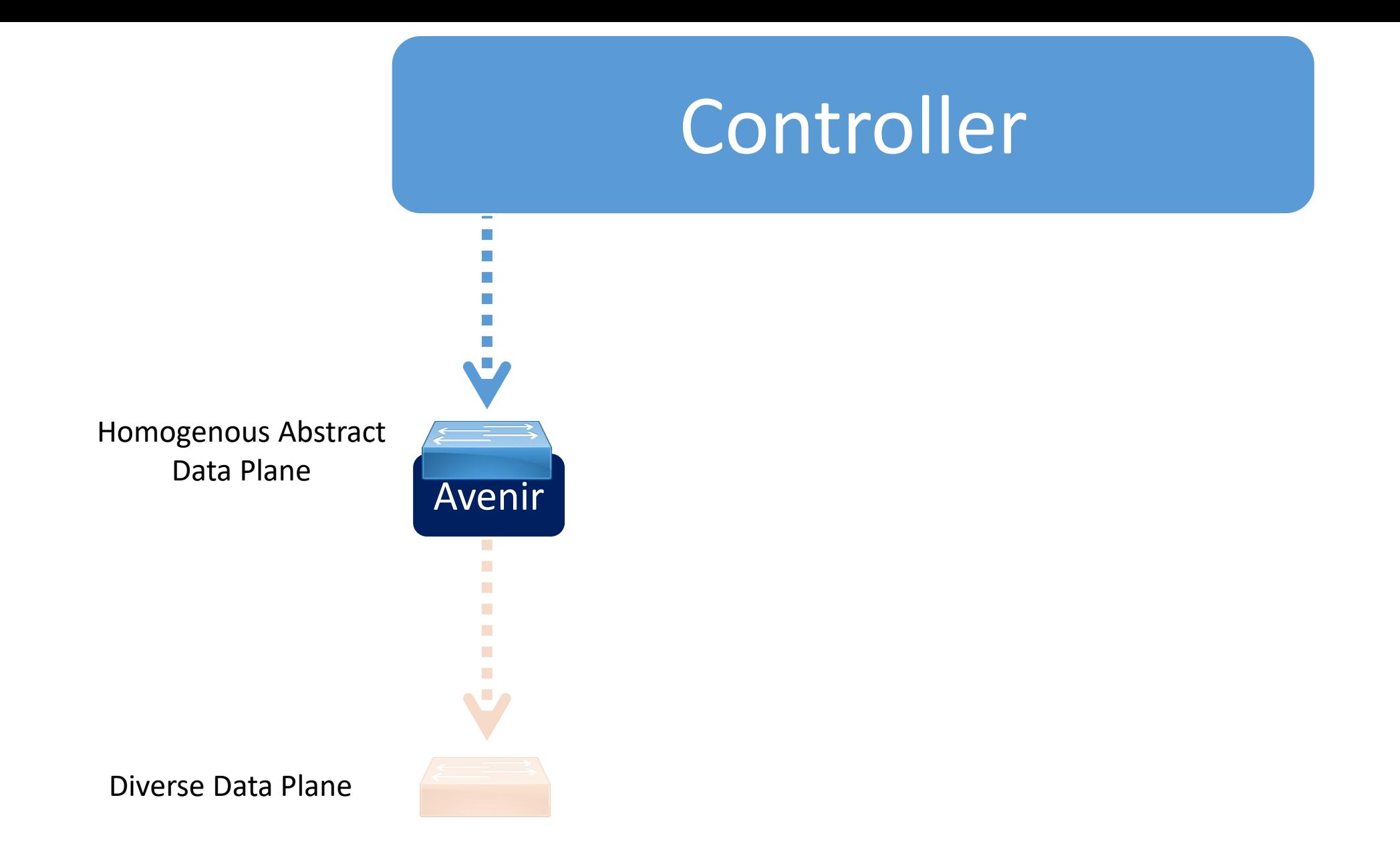

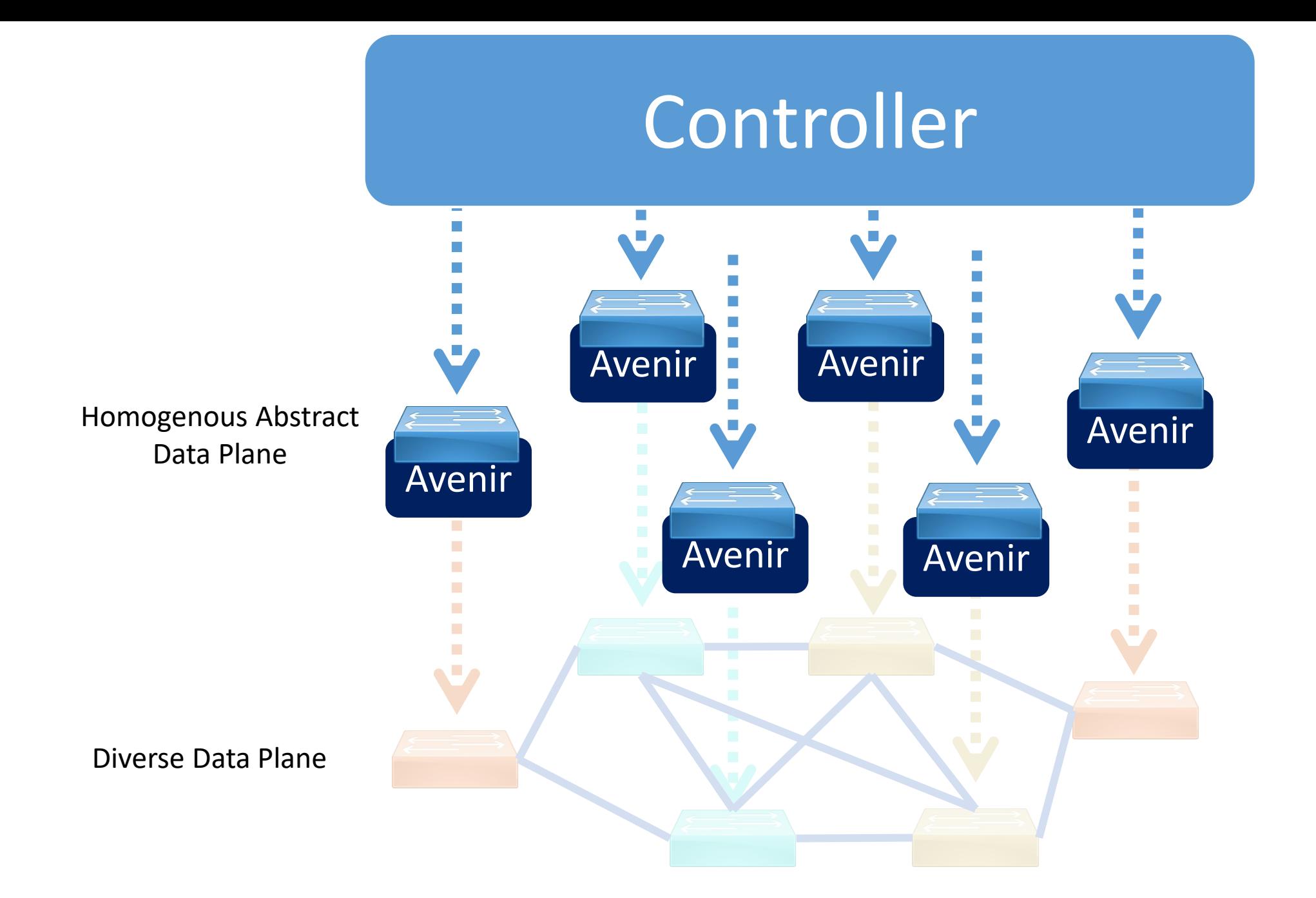

# Synthesis

Counter-Example Guided Inductive Synthesis (CEGIS)

Theorem (Soundness). Synthesized operations correctly realize abstract behavior.

Proof. Following Dijkstra '75. QED.

Theorem (Completeness). If a solution exists, Avenir eventually computes it.

Proof.

By the finiteness of (intractably large) search space. QED.

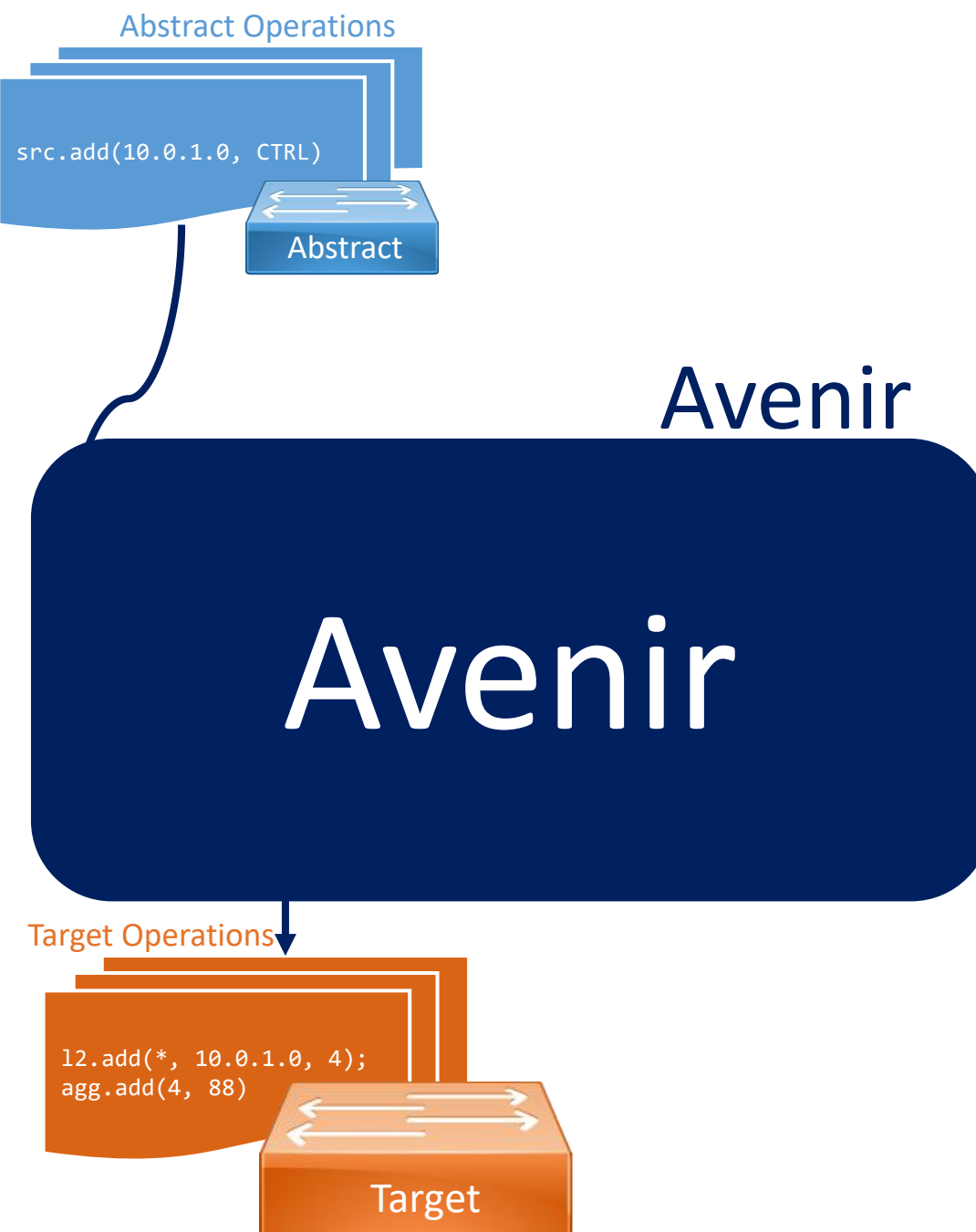

### Making CEGIS Fast via Incremental Synthesis

- Controllers make small frequent changes
	- Process a single abstract operation at a time
	- Optimize Avenir for this common case
- Assume abstract and target behaviors are equal
	- Program Slicing
	- Static Analysis
	- Configurable Domain Specific Heuristics

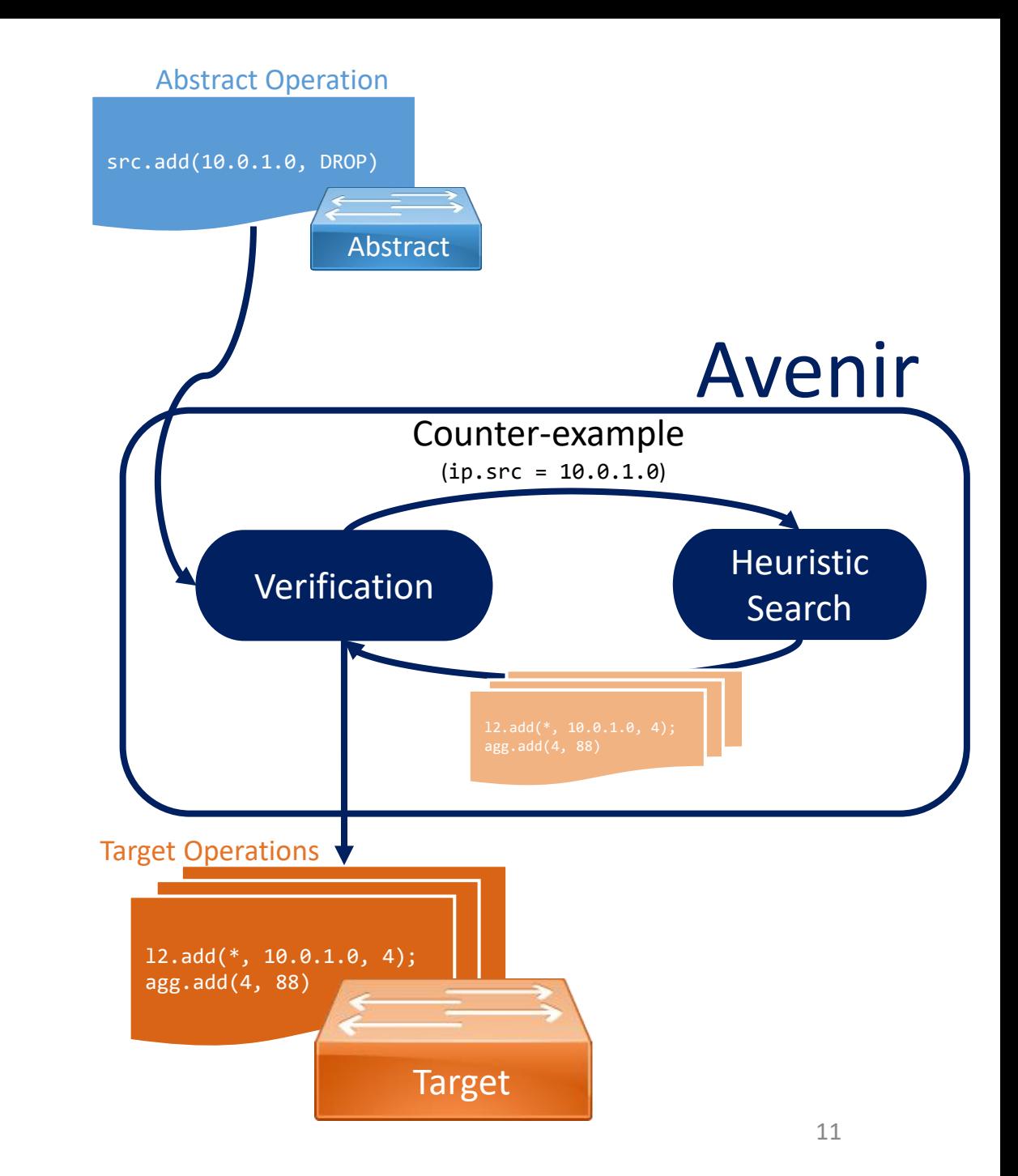

### Making CEGIS Fast via Abstracting Caches

- Template Cache
	- Infers structure from previous translations
	- Replicates mapping of keys & action data
	- src.add(ipv4.src, port) - $\rightarrow$  12.add(\*, ipv4.src, m);  $agg.add(m, port)$
- Query Cache
	- Generalize concrete values in queries
	- $x = 5 \vee x \neq 5$  becomes  $\forall b. x = b \vee x \neq b$
	- Checking  $x = 47 \vee x \neq 47$  is purely syntactic Target

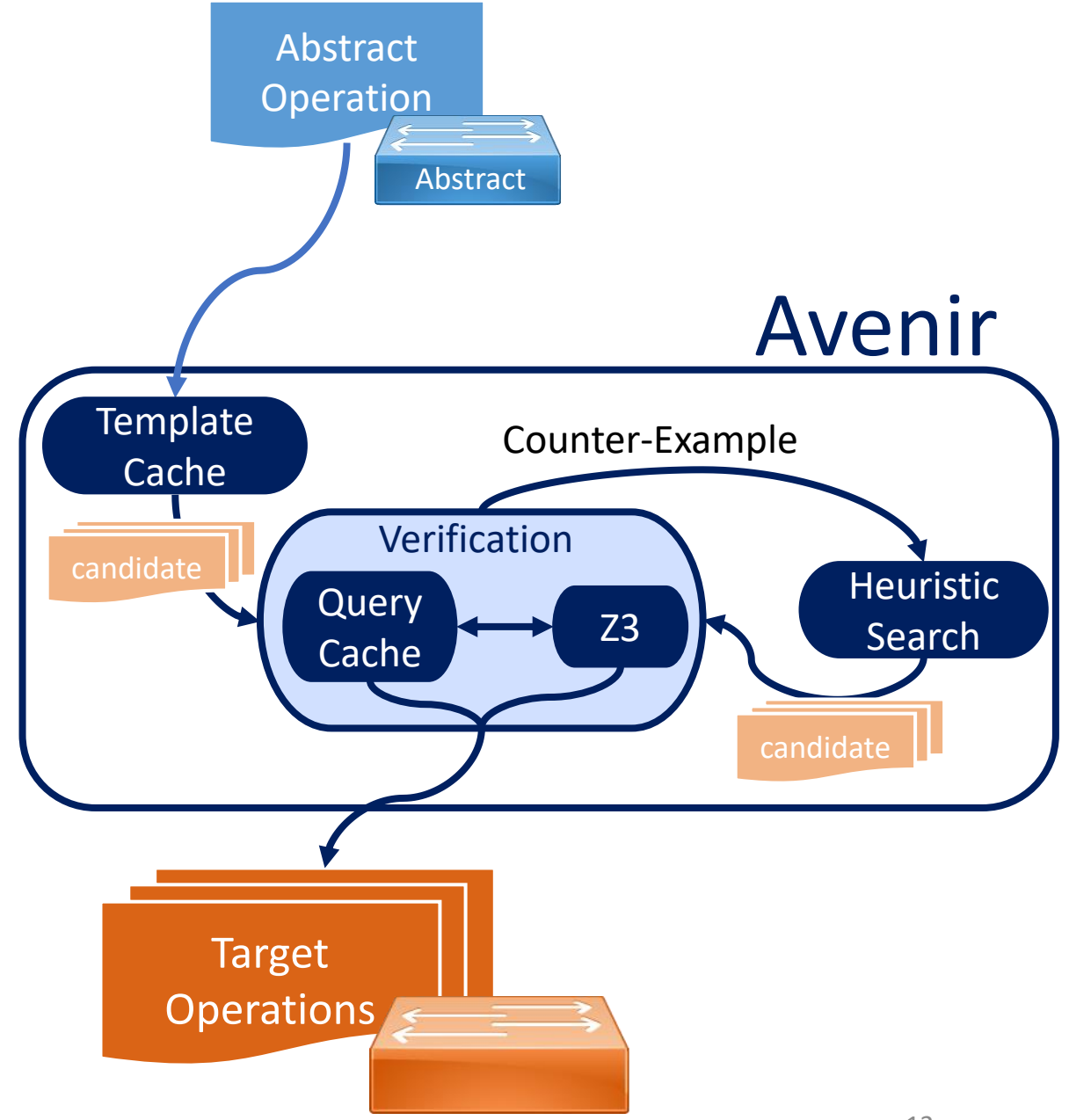

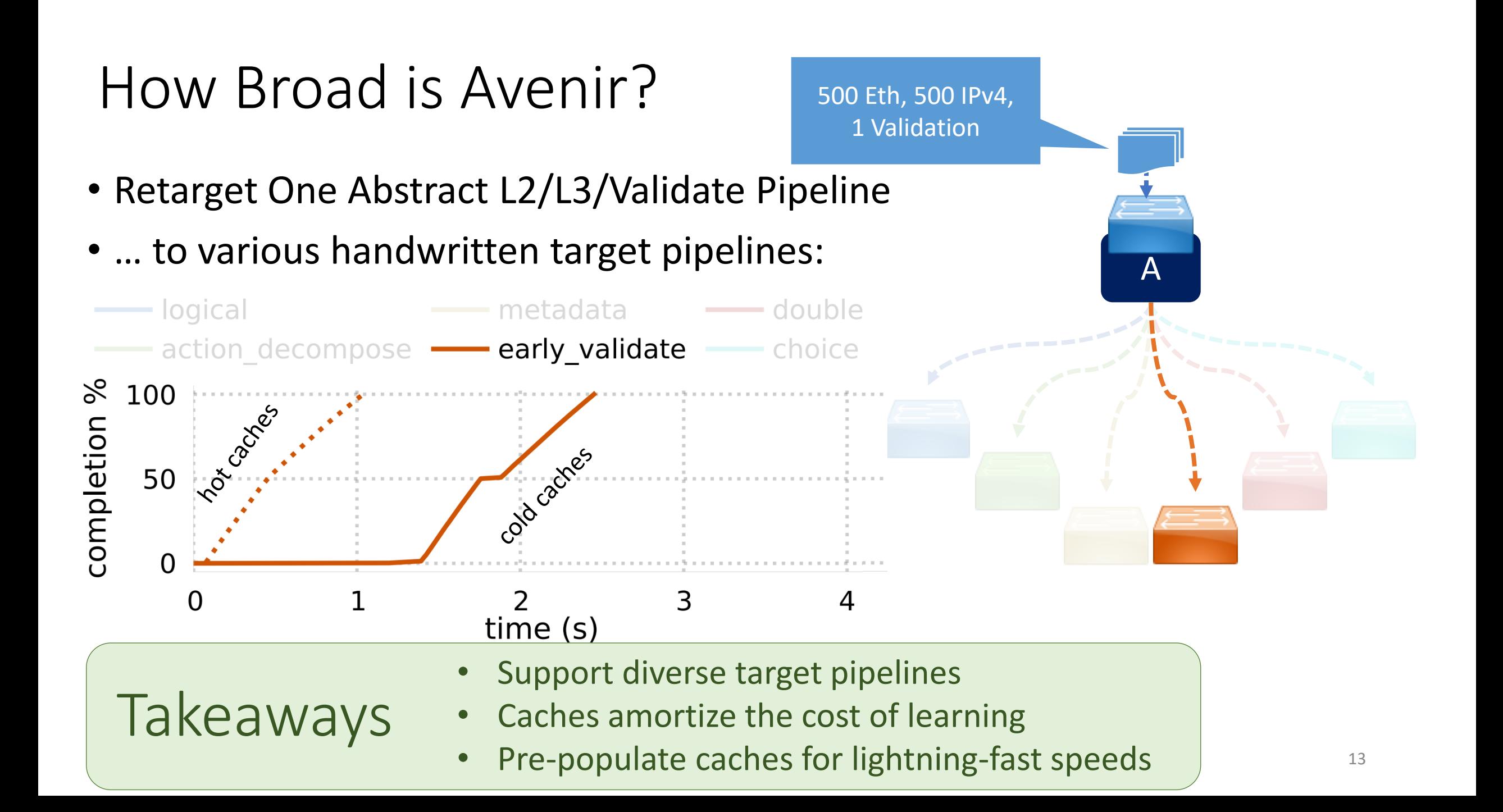

### How Well Does Avenir Scale?

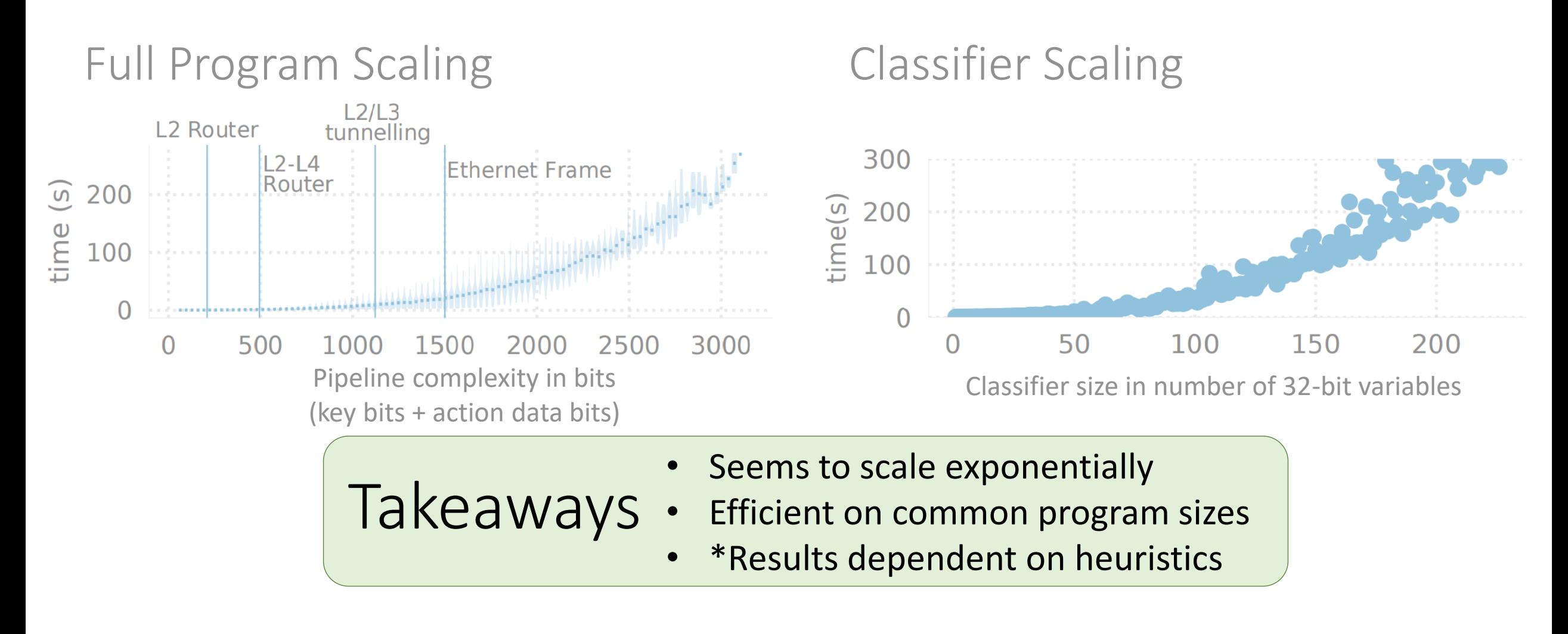

### How Efficient is Avenir In A Realistic Scenario?

- End-to-end ONOS switch reboot load test
- 40k IPv6 Routes

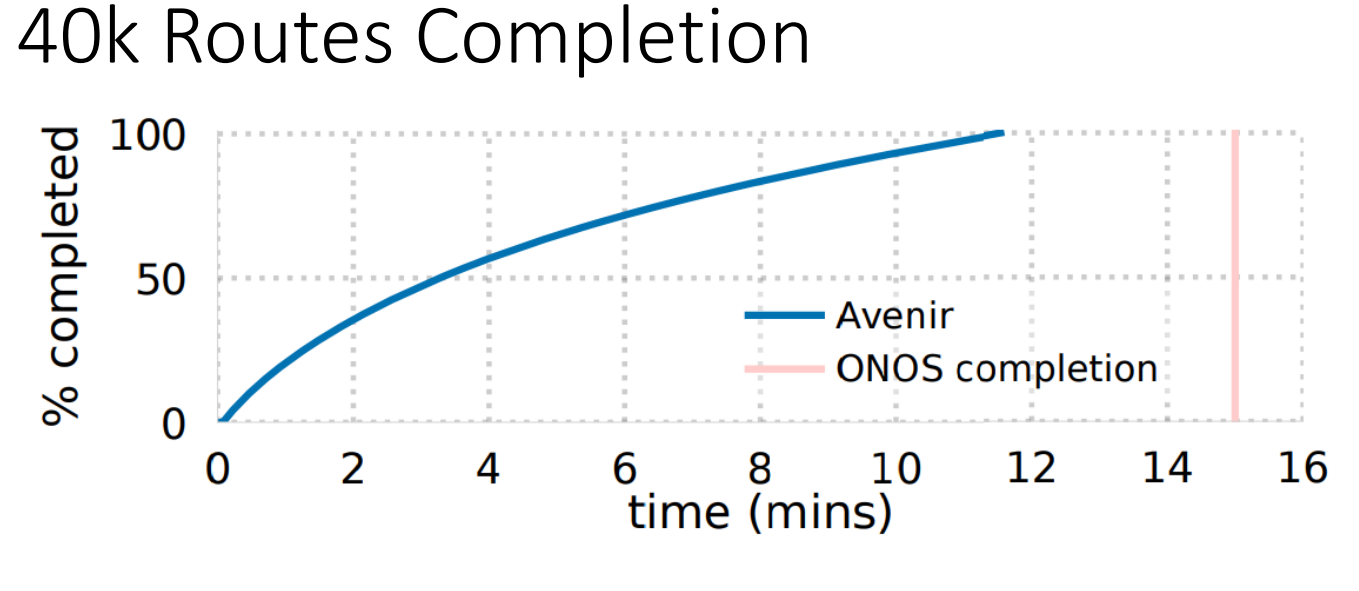

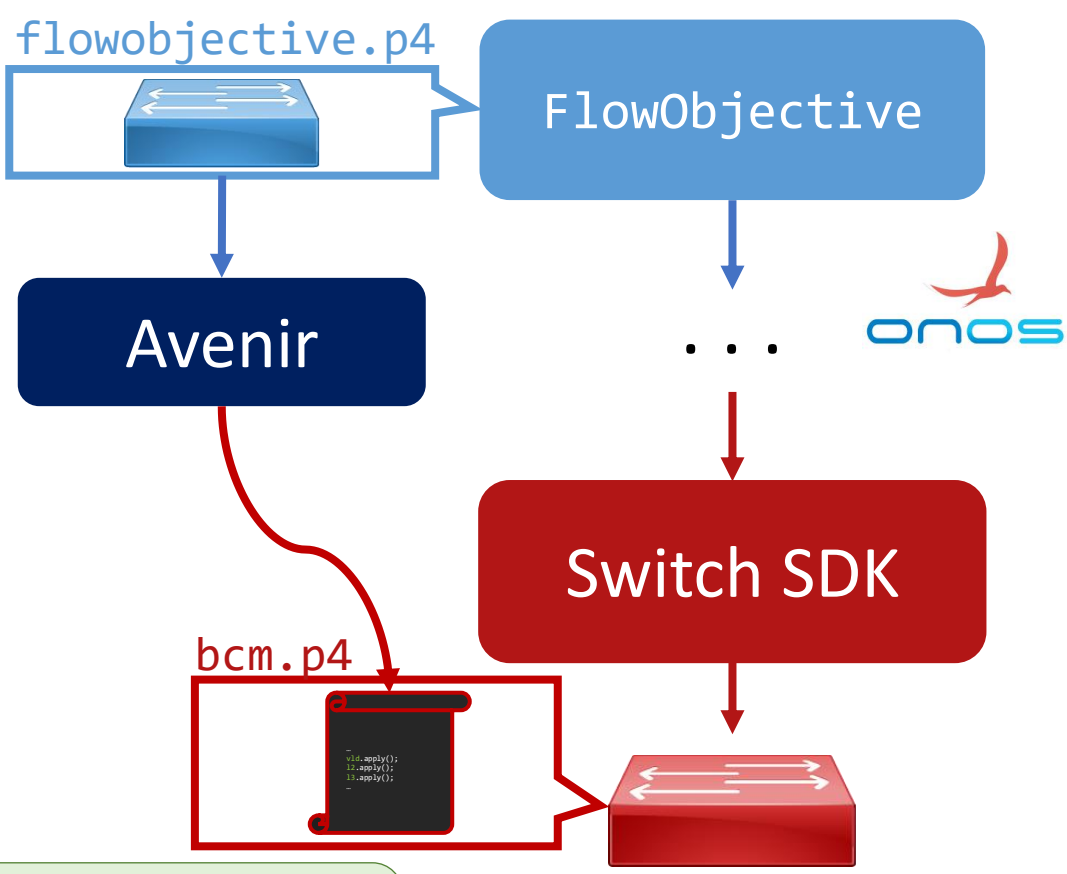

Takeaway: Same Order of Magnitude

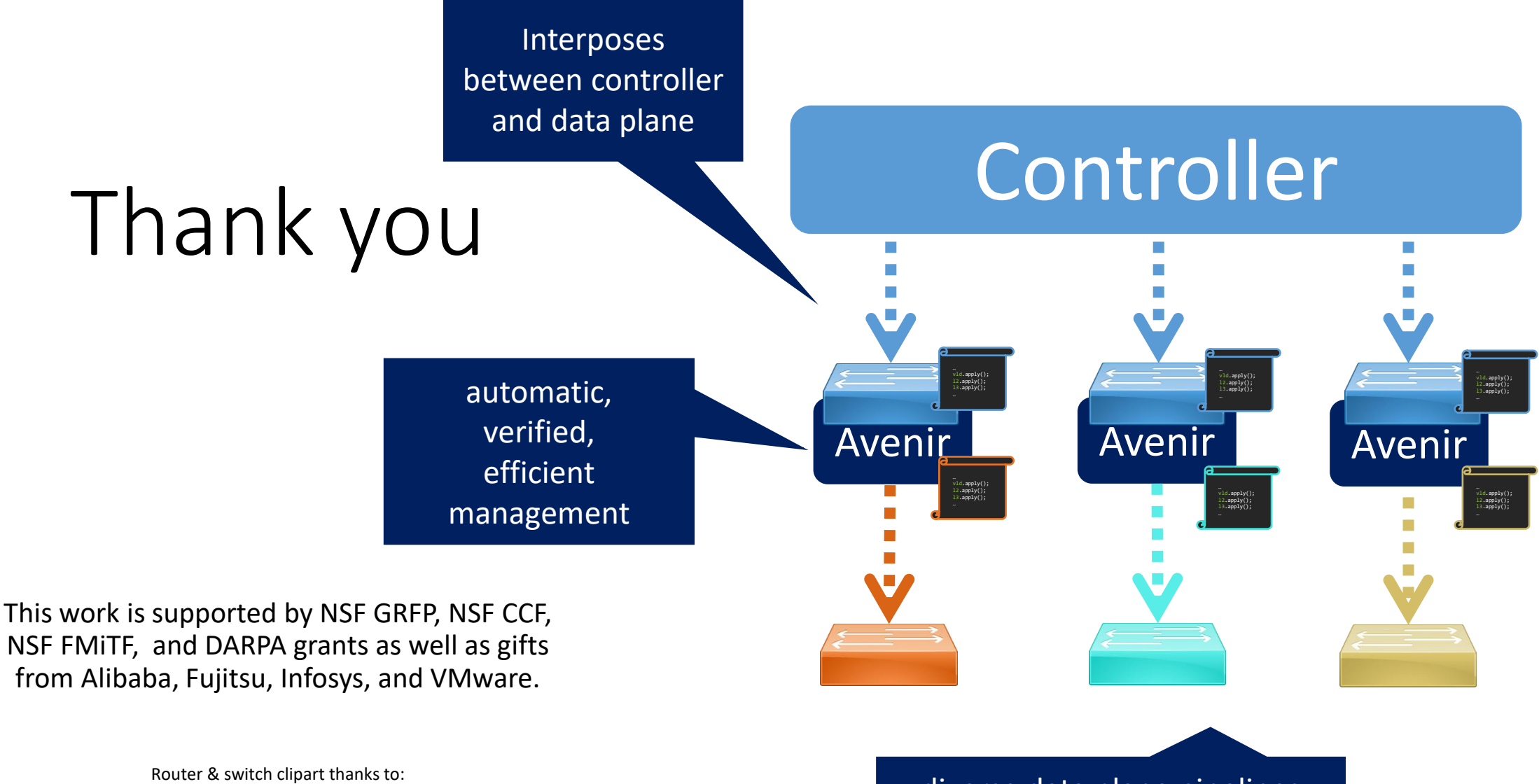

[https://www.cisco.com/c/en/us/about/brand-center/network](https://www.cisco.com/c/en/us/about/brand-center/network-topology-icons.html)topology-icons.html

diverse data plane pipelines